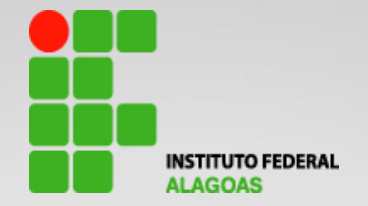

# *Conformidade de Gestão Roteiros de análise*

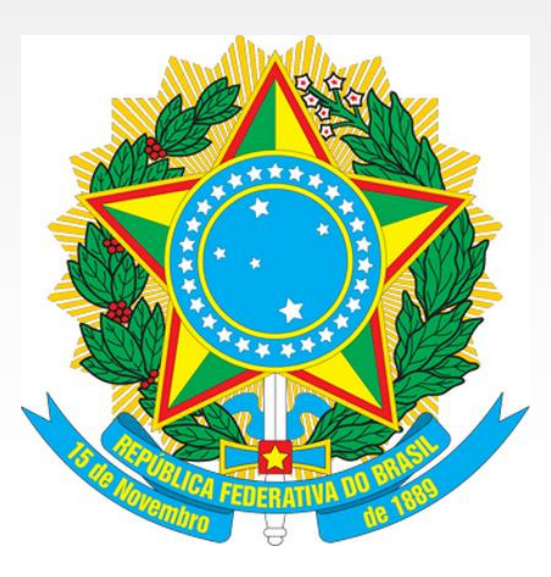

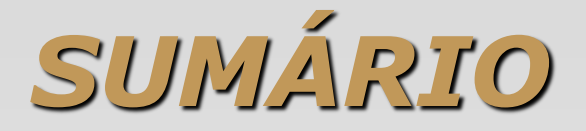

- *1. Roteiro para análise de Empenho;*
- *2. Roteiro para análise de Nota Fiscal;*
- *3. Roteiro para análise de Ordem Bancária;*
- *4. Roteiro para análise de DARF;*
- *5. Roteiro para análise de GPS;*
- *6. Roteiro para análise de DAR;e*
- *7. Roteiro para análise de Nota de Lançamento (NL).*

- *1. Se o credor está cadastrado e habilitado no SICAF.*
- *2. Se a modalidade de licitação foi determinada em função dos limites previstos em lei, tendo em vista o valor estimado da contratação.*
- *3. Se não há indícios de fracionamento das despesas para fugir ou alterar a modalidade de licitação.*
- *4. Se o processo licitatório/dispensa/inexigibilidade identificado no empenho está arquivado no Suporte dos Registros de Gestão.*
- *5. Verificar se o credor do empenho é outra UG (registro indevido).*
- *6. Verificar se o favorecido da NE é o vencedor do processo licitatório para os itens empenhados ou o escolhido por dispensa/inexigibilidade de licitação.*

- *1. Se no campo "observação" consta o resumo da NE: nº do contrato (se for o caso), descrição do aquisição do material / serviço; e o nº do processo licitatório/dispensa/inexigibilidade.*
- *2. Consultar a Nota de Crédito (transação CONNC), a fim de verificar se a despesa empenhada não foge à finalidade da NC.*
	- *a) Verificar se o PI (transação CONPI) comporta a despesa empenhada.*
	- *b) Verificar se a despesa está classificada no elemento próprio, de acordo com sua natureza (ND), Subitem (SI) e com a finalidade identificada na Nota de Crédito (NC).*
- *3. Se o campo "tipo de empenho" (ordinário, global e estimativo) foi definido corretamente.*
	- *a) Se o tipo de Empenho "ordinário" correspondente à despesa de valor determinado e se o seu pagamento ocorrerá de uma só vez.*
	- *b) Se o tipo de Empenho "por estimativa" corresponde à despesa cujo montante não se possa determinar.*
	- *c) Se o tipo de Empenho "global" corresponde à despesa contratual e outras de valor determinado, sujeitas a parcelamento.*

- *1. Se o campo "modalidade de licitação" (Concurso, Convite, Tomada de Preço, Concorrência, Pregão, Dispensa, Inexigibilidade, Suprimento de Fundos e não se aplica) foi preenchido corretamente.*
- *2. Verificar se o prazo para empenho, quando definido no campo "observação da NC", foi obedecido pela UG.*
- *3. Verificar se os campos "amparo" e "fundamento legal" foram preenchidos corretamente".*

- *1. Na tela de descrição dos itens verificar:*
	- *1. Se o item empenhado está classificado no Subitem correto;*
	- *2. Se a descrição do item empenhado está de acordo com a mencionada no processo licitatório/ dispensa/inexigibilidade;*
	- *3. Se a quantidade empenhada está compatível com aquela mencionada no termo de adjudicação/ referência do processo licitatório.*
	- *4. Verificar se o valor unitário está igual ao valor mencionado no termo de adjudicação/ referência.*

#### *ROTEIRO PARA ANÁLISE DE NOTA FISCAL*

- *1. Se o tipo de Nota Fiscal refere-se à venda ou serviços.*
- *2. Se a NF foi emitida dentro do prazo limite para emissão.*
- *3. Se a data de emissão da NF é igual ou posterior à data de emissão da NE.*
- *4. Se os dados do fornecedor, abaixo relacionados, correspondem rigorosamente ao registrado na NE: - razão social; - CNPJ; e endereço.*
- *5. Se todos os campos do destinatário estão preenchidos corretamente inclusive a isenção da inscrição estadual.*
- *6. Se a descrição do material/serviços/obras está correta e de acordo com a descrição da NE.*
- *7. Se os valores unitário e total estão corretos e de acordo com a descrição da NE.*

#### *ROTEIRO PARA ANÁLISE DE NOTA FISCAL*

- *1. Se consta no verso da NF/RPA ou documento equivalente, carimbo com os seguintes dados: - declaração de que o material/serviço foi recebido/prestado, com data, identificação e assinatura do responsável; - autorização do OD para o pagamento da despesa;*
- *2. Se a data de saída do(s) material(s) ou entrega do(s) serviço(s) obra(s) é igual ou posterior a data de emissão da NF.*
- *3. Se a data de liquidação do Agente Responsável, no verso da NF, é igual ou posterior a data de saída do(s) material(s) ou entrega(s) do(s) serviço(s) obra(s).*
- *4. Se a data da autorização para pagamento, assinada pelo OD, no processo da NF, é igual ou posterior a data de emissão da respectiva liquidação da despesa;*
- *5. Se a NF não contém rasuras, emendas, sobreposições de números que dificultem identificar os valores ou se existem lançamentos feitos à lápis.*
- *6. Caso o serviço sofra a tributação de ISS, consta a taxa percentual destacada na NF de Serviço.*

#### *ROTEIRO PARA ANÁLISE DE ORDEM BANCÁRIA*

- *1. A documentação obrigatória do favorecido da OB está regular (consultar "CONSITFORN" no SICAF).*
- *2. Se a data de emissão é igual ou posterior ao compromisso assumido, quando se tratar de despesa legalmente empenhada.*
- *3. O favorecido corresponde ao da NE.*
- *4. Se o domicílio bancário do favorecido corresponde aos dados cadastrais registrados no SIAFI (transação CONCREDOR).*
- *5. Se, no campo "Observação" da OB, foi informado o número e data da Nota Fiscal/RPA/ documento equivalente e se o favorecido (credor) é "optante pelo Simples" ou "não optante".*
- *6. Se o Documento Hábil (RP, NP etc.) e a Situação foram utilizados adequadamente, quando a despesa não envolver a emissão de NE – valores registrados na conta Depósitos de Terceiros., no caso de Convênio.*

#### *ROTEIRO PARA ANÁLISE DE ORDEM BANCÁRIA*

- *1. Se o valor pago ao favorecido corresponde ao valor da Nota Fiscal, RPA, ou documento equivalente, deduzido dos tributos (IR, CSSLL, PIS, COFINS, INSS, ISS).*
- *2. Se os recursos financeiros utilizados estão de acordo com a categoria de gasto e a fonte sub-repassada pela Diretoria de Orçamento ou pelo Concedente, no caso de Convênio.*

## *ROTEIRO PARA ANÁLISE DE DARF*

- *1. Verificar se o credor "não é optante pelos SIMPLES" (OBS: se for optante não haverá DARF).*
- *2. Se o campo "Contribuinte" foi preenchido com o CPF/CNPJ do recolhedor.*
- *3. Se foi observado o limite de prazo de até 03 (três) dias úteis, a partir da data da Ordem Bancária, para emissão do DARF respectivo.*
- *4. Se após o limite de prazo citado no subitem anterior os campos "multa" e/ou "juros de mora" foram preenchidos corretamente, com as alíquotas especificadas.*
- *5. Se o código de receita utilizado corresponde àquele identificado na NS (caso contrário, a conta "DARF a Emitir" apresentará inversão de saldo no tipo conta corrente contábil relativa ao código de receita utilizado no DARF).*

# *ROTEIRO PARA ANÁLISE DE DARF*

- *1. Se no campo "Observação" foram identificados o código referente a tabela da IN 1234 da RFB, o n*° *da NF/Fatura emitida pelo credor Pessoa Jurídica ou o nº RPA emitido por Pessoa Física.*
- *2. Verificar, levando-se em consideração o valor registrado no campo "Base de Cálculo" e o percentual das alíquotas, se o valor recolhido está correto.*
- *3. Verificar se a retenção e o código de receita estão corretos.*
- *4. Ao referir-se a bens e serviços com percentuais diferenciados, foi aplicado o percentual correspondente a cada espécie de fornecimento sobre o respectivo valor, para permitir a emissão de DARF distintos.*

## *ROTEIRO PARA ANÁLISE DE GUIA DE PREVIDÊNCIA SOCIAL (GPS)*

- *1. Os campos "Recurso, Vinculação de Pagamento, Fonte, Grupo de Despesa, Código de Pagamento da GPS e Recolhedor" foram preenchidos corretamente.*
- *2. O campo "Data de Emissão" corresponde ao mês de "competência" do recolhimento devido.*
- *3. Os valores correspondem àqueles retidos nas NS, na época da apropriação.*
- *4. No campo "Observação" constam as informações do fato ocorrido, com a citação do(s) documento(s) de origem e o motivo do recolhimento, o percentual e a base de cálculo.*
- *5. Houve retenção de 11% (onze por cento) para a seguridade social relativo aos serviços de cessão de mão-de-obra e empreitada (Art 92 e 146 da IN N*° *03/05 MPS/SRP).*
- *6. Não houve a retenção dos 11% por se tratar de empresa sem empregados (a contratada apresentou declaração assinada que não possui empregados e que os serviços foram executados pelo próprio titular).*
- *7. Foi recolhido o valor de 20% referente ao INSS Patronal (se for o caso).*

# *ROTEIRO PARA ANÁLISE DE ARRECADAÇÃO MUNICIPAL (DAR)*

- *1. Se o campo "Município Favorecido" foi preenchido corretamente.*
- *2. Se o campo "Recolhedor" foi preenchido com o CNPJ/CPF constante da NF/RPA.*
- *3. Se o campo "Referência" foi preenchido com o mês correto.*
- *4. Se o código de Receita está correto.*
- *5. Se a alíquota é a mesma descrita na Nota Fiscal.*
- *6. Se o campo "Valor da Nota Fiscal" foi preenchido de acordo com o valor da NF/RPA (base de cálculo).*
- *7. Se o cálculo do imposto recolhido (ISS) está correto (campo "Valor Total").*
- *8. Se os demais campos: "Numero da NF/Recibo, Série da NF, Município da NF, Observação" foram preenchidos corretamente.*

**Observação: Alguns municípios não estão cadastrados no SIAFI e o pagamento o ISSQN nesses casos é feito por Ordem Bancária.**

### *ROTEIRO PARA ANÁLISE DE NOTA DE LANÇAMENTO*

- *1. No caso da variação patrimonial de bens de estoque e de bens móveis e imóveis (imobilizado) relacionada com a incorporação e desincorporação de ativos, se foi utilizado o código de evento compatível com o roteiro contábil adequado para o registro do fato administrativo ocorrido.*
- *2. Consta, no campo "observação", o nº e data do PORTARIA que publicou a alteração no patrimônio da UG.*
- *3. Em se tratando de recebimento de materiais de transferidos, constam, no campo "observação", o nº e datada Guia de Remessa.*
- *4. O campo "favorecido" foi preenchido corretamente, em se tratando de transferência/recebimento de matérias.*
- *5. Em se tratando de Doações, se foi providenciado o cadastramento no SIAFI e formalizado o Termo de Doação.*